## МИНИСТЕРСТВО НАУКИ И ВЫСШЕГО ОБРАЗОВАНИЯ РОССИЙСКОЙ ФЕДЕРАЦИИ федеральное государственное бюджетное образовательное учреждение высшего образования «КУЗБАССКИЙ ГОСУДАРСТВЕННЫЙ ТЕХНИЧЕСКИЙ УНИВЕРСИТЕТ ИМЕНИ Т.Ф.ГОРБАЧЕВА» Филиал КузГТУ в г. Белово

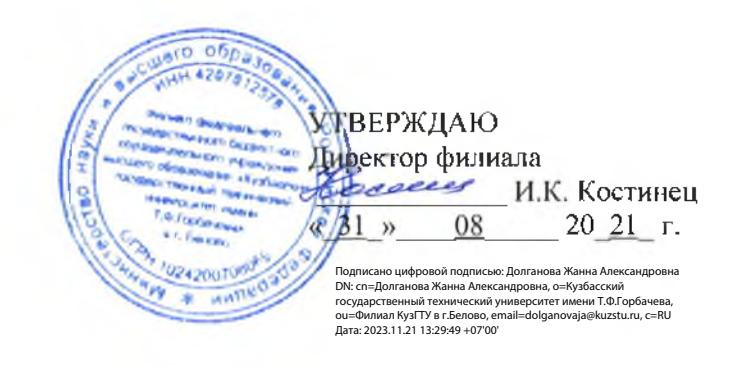

### Фонд оценочных средств профессионального модуля

### ПМ 02 ОСУЩЕСТВЛЕНИЕ ИНТЕГРАЦИИ ПРОГРАММНЫХ МОДУЛЕЙ

Специальность «09.02.07 Информационные системы и программирование»

Присваиваемая квалификация "Специалист по информационным системам"

Белово 2021

ФОС составили:

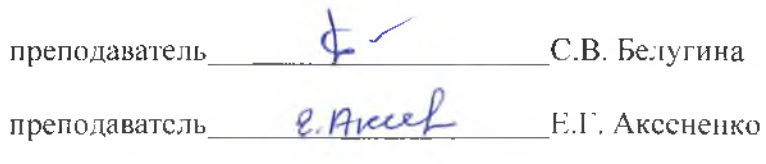

ФОС обсужден на заседании кафедры горного дела и техносферной безопасности

Протокол № 10 от «15» 06 2021 г. Зав. кафедрой горного дела и техносферной безопасности В.Ф. Велов

Согласовано учебно-методическим совстом филиала КузГТУ в г. Белово

Протокол № 11 от «22 » 06 2021 г. Председатель учебно-методического совета

Sider

Ж.А. Долганова

### **1. Общие положения**

Результатом освоения ПМ.02 Осуществление интеграции программных модулей является овладение обучающимся отдельных составляющих общих и профессиональных компетенций, формирующихся в процессе освоения программы подготовки специалистов среднего звена по специальности СПО 09.02.07 Информационные системы и программирование.

### **2. Контрольные задания или иные материалы**

### **2.1.Оценочные средства при текущем контроле**

### **МДК.02.01 «Технология разработки программного обеспечения»**

Оценочными средством при текущем контроле являются выполнение и защита практических занятий. Защита проводится по вопросам, указанным в методических материалах к данному МДК. Сыркин И.С. Технология разработки программного обеспечения [Электронный ресурс] : методические материалы для студентов специальности СПО 09.02.07 "Информационные системы и программирование" очной формы обучения / И. С. Сыркин ; ФГБОУ ВО "Кузбас. гос. техн. ун-т им. Т. Ф. Горбачева", Каф. информ. и автоматизир. произв. Систем Кемерово : КузГТУ , 2018г. <http://library.kuzstu.ru/meto.php?n=9321>

По каждой работе студенты самостоятельно оформляют отчеты на бумажном носителе в печатном виде.

#### *Отчет должен содержать:*

1.Тему лабораторной работы.

- 2. Цель работы.
- 3. Описание объекта моделирования.
- 4. Предварительные расчеты.
- 5. Концептуальная модель (в письменном виде или скрина с экрана монитора).
- 6. Результаты имитационных экспериментов.
- 7. Вывод.

#### *Критерии оценивания:*

90…100 баллов – при раскрытии всех разделов в полном объеме;

80…89 баллов – при раскрытии всех разделов с недочетами;

60…79 баллов – при раскрытии не всех разделов в полном объеме;

0…59 баллов – при раскрытии не всех разделов.

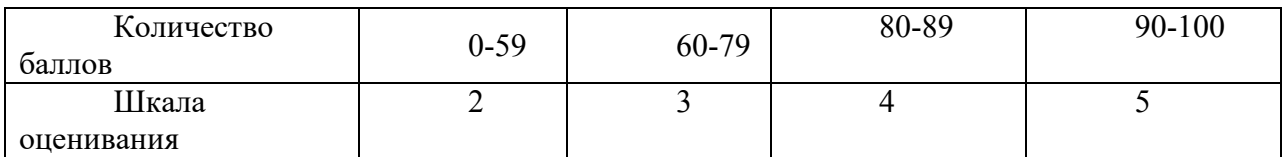

### **МДК.02.02 «Инструментальные средства разработки программного обеспечения»**

Оценочными средством при текущем контроле являются выполнение и защита практических занятий. Защита проводится по вопросам, указанным в методических материалах к данному МДК Матисова А.В.

Инструментальные средства разработки программного обеспечения [Электронный ресурс] : методические материалы для студентов специальности СПО 09.02.07 "Информационные системы и программирование" очной формы обучения / А. В. Матисов ; ФГБОУ ВПО «Кузбас. гос. техн. ун-т им. Т. Ф. Горбачева», Каф. информ. и автоматизир. произв. систем

Кемерово : КузГТУ , 2018 118 с. <http://library.kuzstu.ru/meto.php?n=9310>

Вопросы к практическим и лабораторным занятиям по теме «Современные технологии и инструменты интеграции»

# Лабораторная работа 1.

«Разработка структуры проекта»

- 1. Какая задача называется составной (родительской)?
- 2. Какая задача называется детальной (простой, дочерней)?
- 3. Как вставить новую задачу в расписание.

4. Сколько уровней иерархии может быть использовано?

- 5. Как отключить отображение иерархии задач в электронной таблице?
- 6. Как восстановить иерархию задач?
- 7. Какие типы связей предшествования Вы знаете? Что означает каждый из них?

8. Можно ли установить связь между задачами, принадлежащими к разным иерархическим уровням проекта?

9. Между какими задачами связь установить нельзя?

10. Какие типы нежесткой связи Вы знаете? Что они обозначают?

### Лабораторная работа 2.

"Разработка модульной структуры проекта (Диаграммы модулей)"

1. Что такое рабочее проектирование?

2. На основании результатов каких этапов разработки выполняется рабочее проектирование?

- 3. Для чего используются структурные карты?
- 4. Какие методики проектирования структурных карт существуют?

5. Чем отличаются структурные карты Константайна от структурных карт Джексона?

### Лабораторная работа 3.

### "Разработка перечня артефактов и протоколов проекта"

1. Что понимается под артефактом при разработке проекта?

2. Какие элементы программной системы могут быть отнесены к артефактам?

3. Что представляет собой язык UML и для чего он используется?

4. Перечислите основные принципы [методологии](https://ru.wikipedia.org/wiki/%D0%9C%D0%B5%D1%82%D0%BE%D0%B4%D0%BE%D0%BB%D0%BE%D0%B3%D0%B8%D1%8F) разработки программного обеспечения RUP.

5. На конкретном примере охарактеризуйте основные этапы разработки перечня артефактов при разработке проекта.

### Лабораторная работа 4.

"Настройка работы системы контроля версий (типов импортируемых файлов, путей, фильтров и др. параметров импорта в репозиторий)"

 $1_{-}$ Что понимается под управлением версиями?

 $2<sup>1</sup>$ Что подразумевает под собой конфигурационное управление?

3. Дайте характеристику системе управления версиями Subversion.

 $\overline{4}$ Что представляет собой TortoiseSVN? Перечислите возможности этого программного средства.

Дайте представление о том, как работает Subversion и какие термины 5. используются.

 $6<sub>1</sub>$ Что понимается под репозиторием?

### Лабораторная работа № 5.

"Разработка и интеграция модулей проекта (командная работа)"

Как происходит управление проектом по стандарту РМВоК?  $1_{-}$ 

 $2_{-}$ Как с целью структуризации управления проектом распределяются процессы управления проектом?

 $3_{-}$ Понятие интеграции процессов управления?

 $4.$ Какие главные задачи решаются при организации работы над проектом?

 $5<sub>1</sub>$ Что понимается под командой проекта, как и на какой период она формируется?

Дайте характеристику двум основным принципам формирования команды 6. для управления проектом.

#### Лабораторная работа № 6.

"Отладка отдельных модулей программного проекта"

- $1<sup>1</sup>$ Что понимается под отладкой программного средства?
- $2<sup>1</sup>$ Что понимается под тестированием программного средства?
- $3<sub>1</sub>$ Что такое автономная отладка программного средства?
- $4.$ Что такое комплексная отладка программного средства?
- $5<sub>1</sub>$ Что такое ведущий отладочный модуль?
- 6 Что такое отладочный имитатор программного модуля?

Лабораторная работа № 7.

"Организация обработки исключений"

1. Приведите примеры неправильных действий при работе программы, в результате которых происходит прерывание работы программы?

Как организована работа С#-подсистемы при обнаружении неправильных 2. действий в программе?

 $\mathcal{E}$ В чем заключается механизм обработки заключений?

- $\overline{4}$ Как устроен try-блок?
- $5<sub>1</sub>$ Каким образом реализуется обработка исключительных ситуаций?

2.1.1. Вопросы лабораторным  $\mathbf K$ практическим  $\mathbf{M}$ занятиям  $\overline{a}$ теме «Инструментарий тестирования и анализа качества программных средств»

### Практическое занятие № 1.

"Применение отладочных классов в проекте"

- $1_{\cdot}$ Дайте характеристику свойств и методов классов Debug и Trace.
- $2<sub>1</sub>$ В чем сходство и различие классов Debug и Trace?

 $\overline{3}$ . Основные принципы метода доказательства правильности программ- метода

Флойла.

 $\overline{4}$ . Дайте характеристику свойств и методов классов StackTrace и BooleanSwitch.

### Лабораторная работа № 1. "Отладка проекта"

 $1<sup>1</sup>$ Что такое ИСР (IDE)?

- $\overline{2}$ Какие составные части включает в себя среда Microsoft Visual Studio?
- $3<sub>1</sub>$ Опишите процесс создания исполняемого файла программы (\*.exe).
- $4.$ Какими способами можно создать проект в среде Microsoft Visual Studio?
- $\overline{5}$ Какие команды служат для сохранения проекта? Объясните различие между доступными командами.
	- 6. Как закрыть проект после окончания работы с ним?
	- $7.$ Что включает в себя компиляция проекта?

8 Как найти ошибку в тексте программы, если она была обнаружена компилятором?

9. Какие возможности отладки проекта предоставляет среда Microsoft Visual Studio?

 $10<sub>l</sub>$ Каким образом можно просмотреть значения переменных при отладке проекта?

### Практическое занятие № 2.

"Инспекция кода модулей проекта"

 $1.$ Краткая характеристика метода экспертных исследований программного кода или документации на корректность или непротиворечивость.

- Дайте характеристику этапов формальной инспекции и ролей её участников. 2.
- $3<sub>1</sub>$ Характеристика Инициализации как фазы формальной инспекции.
- $\overline{4}$ Характеристика Планирования как фазы формальной инспекции.
- 5. Характеристика Подготовки как фазы формальной инспекции.
- 6 В чём заключается сущность неформальной инспекции?

### Лабораторная работа № 2.

### "Тестирование интерфейса пользователя средствами инструментальной среды разработки"

Назовите цели тестирования и особенности тестирования при тестировании 1. графического интерфейса пользователя (GUI)?

2. Назовите типы требований к интерфейсу пользователя.

 $\mathcal{E}$ Назовите этапы функционального тестирования пользовательского интерфейса.

- $\mathbf{4}$ . Назовите виды покрытий интерфейса пользователя (UI).
- $5<sub>1</sub>$ Достоинства и недостатки ручного тестирования.
- Достоинства и недостатки автоматического тестирования. 6.

 $7.$ Метод поиска элементов UI с использованием распознавания образов и (или) сравнение с образцом.

- 8. В чём сущность координатного метода тестирования UI?
- 9. Дайте характеристику Accessibility-метода.

### Лабораторная работа № 3.

"Разработка тестовых модулей проекта для тестирования отдельных модулей"

 $1<sup>1</sup>$ Каковы цель и основные задачи модульного тестирования?

 $2<sub>1</sub>$ Назовите лве основные проблемы, возникающие при модульном тестировании.

- 3. Дайте понятие модуля и его границ.
- $\overline{4}$ . Характеристика процесса тестирования классов как модулей.
- $\overline{5}$ Определение степени полноты тестирования класса.
- 6 Протоколирование состояний объектов и их изменений.
- $7\overline{ }$ Тестирование изменений, внесённых в исходный код.
- 8 Подходы к проектированию тестового окружения.

### Лабораторная работа № 4.

### "Выполнение функционального тестирования"

- $1_{-}$ Что понимается под функциональным тестированием?
- $\overline{2}$ В чём сущность тестирования «черного ящика» (black box)?
- $3<sub>1</sub>$ В чём сущность тестирования «белого ящика» (white box)?
- $\overline{4}$ В чём сущность тестирования «серого ящика» (grey box)?
- $5<sub>1</sub>$ Методы отбора тестов для black-box тестирования.
- 6. Тестирование сценариев использования - юз-кейсов (use-cases).
- $7.$ Тестирование классов эквивалентности.
- 8. В чём сущность попарного тестирования?

### Лабораторная работа № 5.

### "Тестирование интеграции"

 $1<sup>1</sup>$ Что понимается под интеграционным тестированием?

 $\overline{2}$ . Дайте характеристику подходам к интеграционному тестированию: снизу вверх; сверху вниз; большой взрыв.

- $3<sub>1</sub>$ В чём заключается принцип действия системы непрерывной интеграции?
	- $\overline{4}$ . В чём заключается интеграционное тестирование ASP.NET Core?

### Практическое занятие № 3.

### "Документирование результатов тестирования"

- $1<sup>1</sup>$ Какая структура итогового отчета о результатах тестирования?
- Что содержится в разделе Общая информация?  $\overline{2}$
- 3. Что содержится в разделе Тестовое окружение?
- $\overline{4}$ Что содержится в разделе Рекомендации ОА?
- 5. Что содержится в разделе Детализированная информация?
- Что содержится в окончании отчета? 6.

По каждой работе студенты самостоятельно оформляют отчеты на бумажном носителе в печатном виле.

### Отчет должен содержать:

1. Тему лабораторной работы.

- 2. Цель работы.
- 3. Описание объекта моделирования.
- 4. Предварительные расчеты.
- 5. Концептуальная модель (в письменном виде или скрина с экрана монитора).
- 6. Результаты имитационных экспериментов.

7. Вывод.

### Критерии оценивания:

90...100 баллов - при раскрытии всех разделов в полном объеме;

80...89 баллов - при раскрытии всех разделов с недочетами;

60...79 баллов - при раскрытии не всех разделов в полном объеме;

0...59 баллов - при раскрытии не всех разделов.

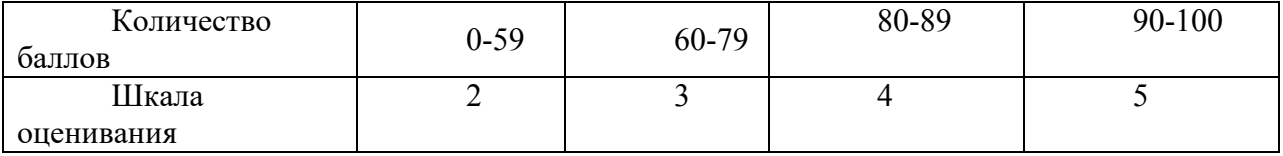

### **МДК.02.03 «Математическое моделирование»**

Оценочными средством при текущем контроле являются выполнение и защита практических занятий. Защита проводится по вопросам, указанным в методических материалах к данному МДК Зиновьева В.В.

Моделирование информационных систем в GPSS WORLD [Электронный ресурс] : методические указания к практической работе по дисциплине "Математическое моделирование" для обучающихся специальности СПО 09.02.07 "Информационные системы и программирование" очной формы обучения / В. В. Зиновьев, И. С. Кузнецов, А. Н. Стародубов ; ФГБОУ ВО "Кузбас. гос. техн. ун-т им. Т. Ф. Горбачева", Каф. информ. и автоматизир. произв. систем

Кемерово : КузГТУ , 2018

18 с.

<http://library.kuzstu.ru/meto.php?n=9204>

### **Вопросы к защите практических работ.**

### *Перечень вопросов на защиту практической работы 1.*

- 1. Каково предназначение компьютерной анимации и языка Proof Animation?
- 2. Как изменить масштаб и скорость анимации?
- 3. Что необходимо сделать для создания динамического объекта в Proof

Animation?

- 4. Каким образом осуществляется запуск анимации в Proof Animation?
- 5. Как определяемся время выполнения анимации в Proof Animation?

### *Перечень вопросов на защиту практической работы 2.*

- 1. Каково предназначение компьютерной анимации и языка Proof Animation?
- 2. Каково назначение меню режимов (Mode) в Proof Animation?

3. Какое минимальное количество файлов необходимо для запуска анимации в Proof Animation?

4. Какое расширение имеет файл с анимацией в Proof Animation?

5. Что необходимо сделать для создания динамического объекта в Proof Animation?

### *Перечень вопросов на защиту практической работы 3.*

- 1. Назначение команды ROTATE?
- 2. Как задается движение объектов через непосредственный ввод координат?
- 3. Как задается движение объектов через пути?
- 4. Что называется, стационарным элементом анимации?

5. Что называется, динамическим элементом анимации?

### *Перечень вопросов на защиту практической работы 4.*

- 1. Чем имитационное моделирование отличается от аналитического?
- 2. Какое количество операндов можно использовать в блоке GENERATE?
- 3. Как задается многоканальное устройство в GPSS-модели?

4. Что такое коэффициент использования прибора обслуживания и как он определяется в GPSS модели?

5. Чем команды отличаются от блоков в GPSS World модели?

### *Перечень вопросов на защиту практической работы 5.*

1. Назначение блока READ?

2. Каким образом обеспечивается связь GPSS World модели с анимацией в Proof Animation?

- 3. Назначение процедур Catenate и PolyCatenate?
- 4. Назначение блока WRITE?
- 5. Назначение блока OPEN?

При проведении текущего контроля обучающимся будет письменно задано два вопроса, на которые они должны дать ответы.

Критерии оценивания:

90- 100 баллов – при правильном и полном ответе на два вопроса;

80–89 баллов – при правильном и полном ответе на один из вопросов и правильном, но не полном ответе на другой из вопросов;

60–79 баллов - при правильном и неполном ответе на два вопроса или правильном и полном ответе только на один из вопросов;

0–59 баллов – при правильном и неполном ответе только на один из вопросов.

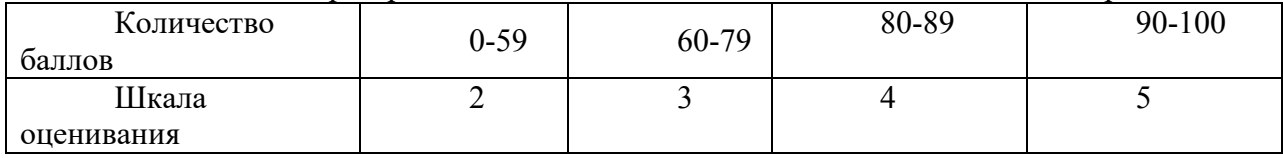

### **Учебная практика по профессиональному модулю 02 «Осуществление интеграции программных модулей»**

Текущий контроль по учебной практике заключается в наблюдении за выполнением различных видов работ и проверке отчѐта по учебной практике.

Вопросы для защиты отчета

- 1. Требования к разработке и оформлению технического задания
- 2. Архитектура программного обеспечения
- 3. Диаграммы IDEF
- 4. Этапы моделирования процессов и систем с использование GPSS World
- 5. Стандарты кодирования
- 6. Этапы моделирования процессов и систем с использование GPSS World

Требования к оформлению отчета представлены в Сыркин И.С. Учебная практика УП.02.01 [Электронный ресурс] : методические материалы для обучающихся специальности СПО 09.02.07 "Информационные системы и программирование" очной формы обучения / И. С. Сыркин ; ФГБОУ ВО "Кузбас. гос. техн. ун-т им. Т. Ф. Горбачева", Каф. информ. и автоматизир. произв. Систем. Кемерово : КузГТУ , 2018.- 12 с.-<http://library.kuzstu.ru/meto.php?n=9268>

Отчет по учебной практике должен содержать следующие сведения: титульный лист; цель практики; задание на учебную практику; теоретические основы в соответствии с темами практики; данные по конкретной реализации поставленной задачи; описание используемых компонентов; исходный код разработанных компонентов; скриншоты разработанных элементов. В обязательном порядке к отчету прикладываются файлы, созданные в процессе выполнения работы.

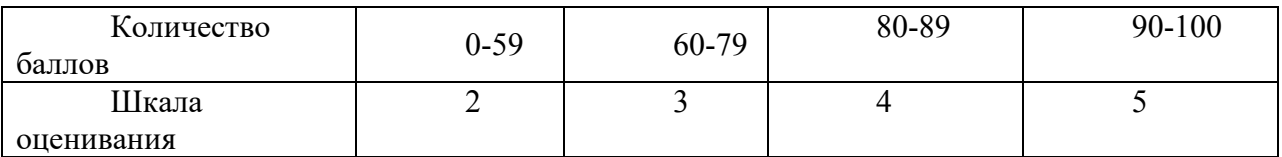

### **Производственная практика по профессиональному модулю 02 «Осуществление интеграции программных модулей»**

Текущий контроль по производственной практике проверке отчѐта по производственной практике.

Требования к оформлению отчета представлены в Сыркин И.С. Производственная практика ПП.02.01 [Электронный ресурс] : методические материалы для обучающихся специальности СПО 09.02.07 "Информационные системы и программирование" очной формы обучения / И. С. Сыркин ; ФГБОУ ВО "Кузбас. гос. техн. ун-т им. Т. Ф. Горбачева", Каф. информ. и автоматизир. произв. систем Кемерово : КузГТУ , 2018- 12 с. <http://library.kuzstu.ru/meto.php?n=9272>

Отчет по производственной практике должен содержать следующие сведения: титульный лист; цель практики; задание на производственную практику; теоретические основы в соответствии с темами практики; данные по конкретной реализации поставленной задачи; описание используемых компонентов; исходный код разработанных компонентов; скриншоты разработанных элементов. В обязательном порядке к отчету прикладываются файлы, созданные в процессе выполнения работы.

Каждый пункт отчѐта оценивается по 100 бальной системе.

90- 100 баллов – при правильном и полном ответе на два вопроса;

80–89 баллов – при правильном и полном ответе на один из вопросов и правильном, но не полном ответе на другой из вопросов;

60–79 баллов - при правильном и неполном ответе на два вопроса или правильном и полном ответе только на один из вопросов;

0–59 баллов – при правильном и неполном ответе только на один из вопросов, при этом оценивается содержание раздела, и знание студентом материала соответствующего раздела. Итоговая оценка выводится на основании данных о среднем значении оценок за все пункты отчѐта. Однако при отрицательной оценки на один из пунктов – незачет

Критерии оценивания:

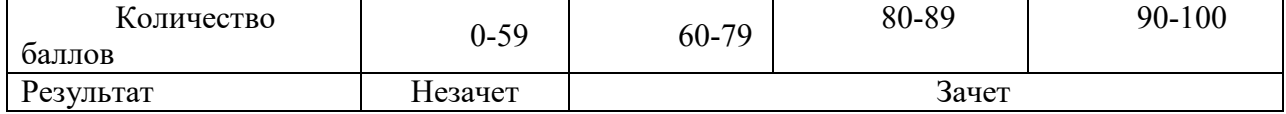

### 2.2. Оценочные средства при промежуточной аттестации

### МДК.02.01 «Технология разработки программного обеспечения»

Формой промежуточной аттестации является экзамен. В процессе экзамена проектирования определяется сформированность обозначенных в рабочей программе компетенний.

Перечень вопросов

- $1<sup>1</sup>$ Что такое «требование к информационной системе»?
- $\overline{2}$ Кто занимается выявлением требований к ИС?
- $3<sub>1</sub>$ Перечислите этапы формулировки потребностей
- $\overline{4}$ Что такое «требование к информационной системе»?
- $5<sub>1</sub>$ Кто занимается выявлением требований к ИС?
- 6 Перечислите этапы формулировки потребностей
- 7. Что такое техническое задание?
- 8 Какой ГОСТ регламентирует содержание технического задания?
- 9. Какие пункты должно содержать техническое задание?
- $10<sub>l</sub>$ Какие технологии для проектирования архитектуры ПО существуют?
- $11.$ По каким принципам начинают разрабатывать архитектуру ПО?
- 12. Приведите основные команды git
- $13.$ Как создать новую ветку в git?
- 14. Как переключиться в существующую ветку?
- $15<sub>1</sub>$ Как отправить изменения на сервер?
- $16<sup>1</sup>$ Что такое диаграмма последовательности действий?
- Какие элементы содержит диаграмма последовательности действий? 17.
- 18. Что такое диаграмма использования
- 19. Что такое диаграмма деятельности?
- $20<sub>1</sub>$ Какие данные отражаются на диаграмме состояний?
- $21$ По каким принципам строится диаграмма классов?
- $22.$ Какие компоненты изображаются на диаграмме компонентов?
- $23$ Каким символом изображается библиотека?
- 24. Как изображаются зависимости между компонентами?
- $25.$ Что такое поток данных?
- 26. Как изображается объект на DFD?
- $27.$ Как изображается накопитель на DFD?
- 28. Что такое тестовый сценарий?
- 29. Опишите порядок построения тестового сценария.
- 30. Что используется в качестве основы для разработки тестового сценария?
- $31.$ Что такое покрытие кода тестами?
- 32. Как правильно оценивать покрытие кода тестами?
- 33. Что используется для определения покрытия тестами?
- 34. Расскажите порядок создания модульного теста в VS
- $35.$ Что такое рефакторинг кода?
- 36. Как провести рефакторинг, используя модульные тесты?
- 37. Что такое метрика качества кода?
- 38 Как определить качество кода, используя метрики?
- 39. Приведите порядок действия для оценки качества кода.
- $40.$ Что такое Code Review?
- 41. Как проводить Code Review?

Критерии оценки экзамена

90-100 баллов – при правильном и полном ответе на два вопроса;

80…89 баллов – при правильном и полном ответе на один из вопросов и правильном, но не полном ответе на другой из вопросов;

60…79 баллов – при правильном и неполном ответе на два вопроса или правильном и полном ответе только на один из вопросов;

0…59 баллов – при отсутствии правильных ответов на вопросы.

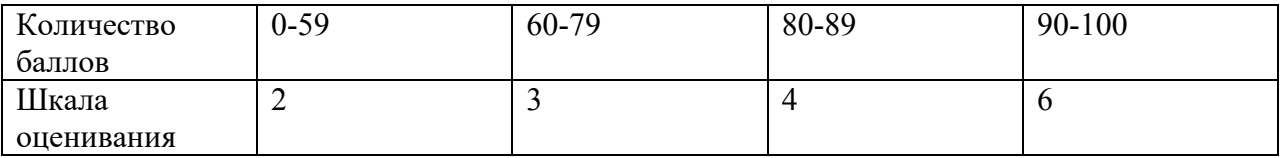

### **МДК.02.02 «Инструментальные средства разработки программного обеспечения»**

Формой промежуточной аттестации является экзамен. В процессе экзамена проектирования определяется сформированность обозначенных в рабочей программе компетенций.

Вопросы на экзамен

- 1. Понятие репозитория проекта
- 2. Структура проекта.
- 3. Виды, цели и уровни интеграции программных модулей.
- 4. Автоматизация бизнес-процессов.
- 5. Выбор источников и приемников данных.
- 6. Сопоставление объектов данных.
- 7. Транспортные протоколы.
- 8. Стандарты форматирования сообщений.
- 9. Организация работы команды в системе контроля версий.

10. Разработка структуры проекта.

- 11. Разработка модульной структуры проекта (диаграммы модулей).
- 12. Разработка перечня артефактов и протоколов проекта.
- 13. Настройка работы системы контроля версий.
- 14. Разработка и интеграция модулей проекта (командная работа).
- 15. Отладка отдельных модулей программного проекта.
- 16. Организация обработки исключений.
- 17. Отладка программных продуктов.
- 18. Инструменты отладки. Отладочные классы.
- 19. Ручное и автоматизированное тестирование.
- 20. Методы и средства организации тестирования.
- 21. Инструментарии анализа качества программных продуктов в среде разработки.
- 22. Обработка исключительных ситуаций.
- 23. Методы и способы идентификации сбоев и ошибок.
- 24. Выявление ошибок системных компонентов.
- 25. Применение отладочных классов в проекте.
- 26. Отладка проекта.
- 27. Инспекция кода модулей проекта.

28. Тестирование интерфейса пользователя средствами инструментальной среды разработки.

29. Разработка тестовых модулей проекта для тестирования отдельных модулей.

30. Выполнение функционального тестирования.

31. Тестирование интеграции.

32. Документирование результатов тестирования.

Критерии оценки экзамена

90-100 баллов – при правильном и полном ответе на два вопроса;

80…89 баллов – при правильном и полном ответе на один из вопросов и правильном, но не полном ответе на другой из вопросов;

60…79 баллов – при правильном и неполном ответе на два вопроса или правильном и полном ответе только на один из вопросов;

0…59 баллов – при отсутствии правильных ответов на вопросы.

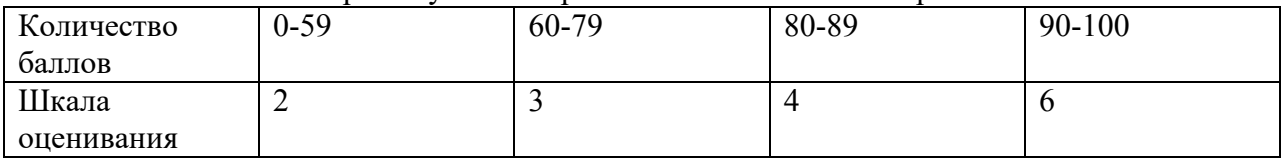

### **2.1 Оценочные средства при промежуточной аттестации МДК.02.03 «Математическое моделирование»**

Формой промежуточной аттестации «МДК.02.03 Математическое моделирование» является дифференцированный зачет в процессе, которого определяется сформированность обозначенных в рабочей программе компетенций. Инструментом измерения сформированности компетенций являются оформленные отчеты по практическим занятиям и лабораторным работам и ответы на вопросы к дифференцированному зачету. Обучающийся отвечает на билет, в котором содержится 2 вопроса и практическая задача. Оценка выставляется с учетом отчетов по практическим работам, ответа на вопросы и решения задачи.

### *Перечень вопросов к дифференцированному зачету.*

1. Основные понятия теории моделирования систем. Понятия системы, ее модели и моделирования.

2. Классификация видов моделирования систем. Характеристики классификационных признаков. Примеры.

3. Математические методы моделирования систем.

4. Понятия аналитического и имитационного моделирования. Целесообразность применения имитационного моделирования.

5. Программные средства моделирования систем. Универсальные и специализированные языки, имитационные среды. Примеры программного обеспечения.

6. Преимущества и недостатки программных средств моделирования систем. Основные требования, предъявляемые к программным средствам моделирования.

7. Дискретно-стохастические модели систем. Основные понятия теории массового обслуживания. Основные задачи теории массового обслуживания. Элементы и характеристики систем массового обслуживания.

8. Классификация систем массового обслуживания. Примеры. Символика Кендалла.

9. Потоки требований в системах массового обслуживания. Характеристики потоков требований. Простейший поток требований.

10. Формализация систем с одним устройством обслуживания (системы вида M/M/1, М/М/1/N). Примеры.

11. Формализация систем с параллельными устройствами обслуживания (системы вида М/М/m, М/М/m/0). Примеры.

12. Концепция моделирования на специализированном языке GPSS. Типы информации в GPSS-моделях. Моделирование на GPSS World начала, продолжения и окончания процессов. Моделирование обслуживающих устройств. Примеры.

13. Статистическое моделирование на ЭВМ. Примеры.

14. Моделирование случайных величин на ЭВМ.

15. Способы генерации случайных чисел. Особенности генераторов случайных чисел.

16. Моделирование дискретных случайных величин на ЭВМ.

17. Моделирование непрерывных случайных величин на ЭВМ.

18. Использование функций и датчиков случайных чисел в GPSS World - моделях. Изменение последовательностей псевдослучайных чисел при моделировании на ЭВМ. Сравнение вариантов при прочих равных условиях. Примеры.

19. Этапы имитационного моделирования систем. Характерные действия на каждом этапе.

20. Основные понятия теории планирования экспериментов с моделями систем. Цели планирования экспериментов. Понятие и виды факторных экспериментов.

21. Верификация имитационных моделей систем.

22. Методы верификации.

23. Валидация имитационных моделей систем.

24. Методы валидации моделей систем.

25. Оценка точности и достоверности результатов моделирования.

#### *Перечень задач на дифференцированный зачет:*

1. Информационная система имеет 3 канала для обработки заявок. Интервалы поступления заявок на каналы распределены экспоненциально с интенсивностью 2 заявки в секунду. Заявка, поступающая в момент, когда все каналы передачи заняты, получает отказ. Средняя продолжительность передачи заявки по любому каналу - 2 мин (распределение экспоненциальное).

Создайте модель системы, используя специализированный язык компьютерной имитации GPSS World, и определите: коэффициент загрузки информационной системы; среднее число вызовов в системе; среднее число свободных линий связи; количество заявок получивших отказ, за 8 часовой период.

2. Информационная система (ИС) состоит из кабелей и компьютеров. В процессе эксплуатации информационной системы кабели и компьютеры время от времени выходят из строя. Отказы кабелей и компьютеров распределены экспоненциально со средним значением 1000 мин. При выходе кабеля или компьютера из строя возникает отказ всей ИС, поэтому отказавший кабель или компьютер заменяют на новый. Время для

замены кабеля или компьютера распределено равномерно со средним значением 8 мин и отклонением 2 мин.

Постройте модель работы ИС, используя специализированный язык компьютерной имитации GPSS World, проведите имитационные эксперименты и определите за 8760 мин загрузку ИС и число выходов из строя ИС.

3. По каналу связи передаются заявки двух типов А и Б. Интервалы прихода заявки типа А - 120 $\pm$ 30 с, а заявки типа Б - 100 $\pm$ 20 с. Время передачи заявки типа А колеблется в интервале  $150\pm45$  с, а заявки Б -  $50\pm10$  с. По каналу связи может одновременно передаваться только одна заявка.

Создайте модель системы, используя специализированный язык компьютерной имитации GPSS World, и определите среднее количество заявок, ожидающих передачи и коэффициент использования канала связи за 480 часов.

4. Сервер содержит две независимо функционирующих информационных систем (ИС) для обработки заявок. На сервер поступает равномерный поток заявок. Для выполнения одних заявок требуется ИС1, для выполнения других - ИС2. Выбор ИС происходит случайным образом: с вероятностью, равной, 35,1%, задание направляется на ИС1, и с вероятностью 64,9% на ИС2. Времена между поступлениями заявок на сервер и времена работы ИС по выполнению заданий считаются равномерно распределенными со средними 1000 мин, 800 мин и размахом 400 мин, 200 мин соответственно.

Постройте модель сервера, используя специализированный язык компьютерной имитации GPSS World. Проведите имитационные эксперименты и определите: количество обработанных заявок за 24 часовой рабочий день; загрузку ИС1 и ИС2 (в %); среднюю продолжительность нахождения заявок в очереди на обслуживание в сервере.

5. На модем поступают заявки на прием-передачу информации каждые 2 с. Время приема-передачи от одного источника равно 4 с. Модем выходит из строя каждые 1000 с. Для устранения неисправности требуется 100 с.

Постройте модель работы модема, используя специализированный язык компьютерной имитации GPSS World. Проведите имитационные эксперименты и определите: количество раз выходов из строя модема, коэффициент использования модема (%) за 8 часовой период.

Критерии оценивания:

90- 100 баллов – при правильном и полном ответе на два вопроса и решенной задачи;

80–89 баллов – при правильном и полном ответе на один из вопросов и правильном, но не полном ответе на другой из вопросов и решенной задачи;

60–79 баллов - при правильном и неполном ответе на два вопроса или правильном и полном ответе только на один из вопросов. В решении задачи допущены ошибки.

0–59 баллов – при правильном и неполном ответе только на один из вопросов. Решение задачи отсутствует.

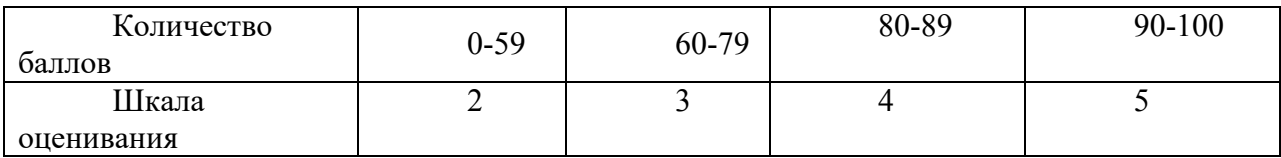

### Учебная практика по профессиональному молулю 02 «Осушествление интеграции программных модулей»

Результаты учебной практики оцениваются на оснований данных предоставленного отчёта по практике, при этом оценивается содержание раздела и знание студентом соответствующего материала раздела Итоговая оценка выводится на основании данных о среднем значении оценок за все пункты отчёта. Однако при отрицательной оценки на один из пунктов - итоговая оценка неудовлетворительно

Каждый пункт отчёта оценивается по 100 бальной системе.

- 100 баллов раздел раскрыт полно,
- 25...99 баллов не все материалы в разделе присутствуют
- 0...24 баллов отсутствие необходимых материалов в разделе

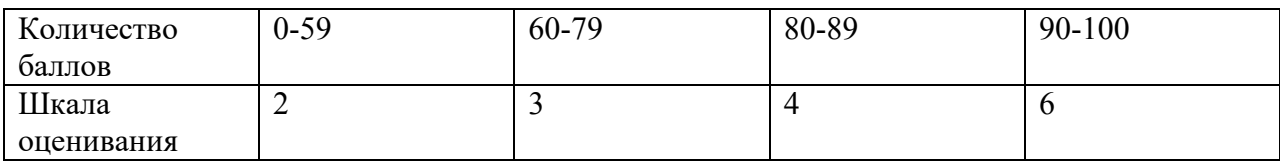

При этом также оценивается содержание раздела и знание студентом материала соответствующего раздела.

Вопросы по разделам отчета:

- 1. Опишите порядок построения тестового сценария.
- 2. Что используется в качестве основы для разработки тестового сценария?
- 3. Что такое покрытие кода тестами?
- 4. Как правильно оценивать покрытие кода тестами?
- 5. Что используется для определения покрытия тестами?
- 6. Расскажите порядок создания модульного теста в VS
- 7. Что такое рефакторинг кода?
- 8. Как провести рефакторинг, используя модульные тесты?
- 9. Что такое метрика качества кода?
- 10. Как определить качество кода, используя метрики?
- 11. Приведите порядок действия для оценки качества кода.
- 12. Что такое Code Review?
- 13. Как проводить Code Review?
- 14. Понятие программного модуля и его основные характеристики.
- 15. Понятие программного модуля.
- 16. Понятие программного средства.
- 17. Понятие сопровождения программного средства.
- 18. Понятие тестирования программного средства.
- 19. Понятие технологии программирования.
- 20. Понятие устойчивости программного средства.
- 21. Пошаговая детализация программного модуля и псевдокод.
- 22. Что такое рефакторинг кода?
- 23. Как провести рефакторинг, используя модульные тесты?
- 24. Что такое матрица покрытия?
- 25. Что такое тестирование инсталляции?
- 26. Какие этапы содержит тестирование инсталляции?
- 27. Как тестировать установщик?

#### $02$ Произволственная практика  $\Pi$ <sup>O</sup> профессиональному молулю «Осуществление интеграции программных модулей»

Результаты производственной практики оцениваются на оснований данных предоставленного отчёта по практике, при этом оценивается содержание раздела и знание студентом материала соответствующего раздела.

Вопросы для зачета

- $1$ Что такое «требование к информационной системе»?
- $2<sub>1</sub>$ Кто занимается выявлением требований к ИС?
- 3. Перечислите этапы формулировки потребностей
- Что такое «требование к информационной системе»?  $\overline{4}$ .
- $\overline{5}$ Кто занимается выявлением требований к ИС?
- 6. Перечислите этапы формулировки потребностей
- $7.$ Что такое техническое задание?
- 8. Приведите основные команды git
- 9. Как создать новую ветку в git?
- $10.$ Как переключиться в существующую ветку?
- $11<sub>1</sub>$ Как отправить изменения на сервер?
- $12$ Что такое диаграмма последовательности действий?
- 13. Какие элементы содержит диаграмма последовательности действий?
- $14.$ Что такое диаграмма использования
- Что такое диаграмма деятельности? 15.
- $16.$ Какие данные отражаются на диаграмме состояний?
- 17. По каким принципам строится диаграмма классов?
- 18. Какие компоненты изображаются на диаграмме компонентов?
- 19. Каким символом изображается библиотека?
- 20. Как изображаются зависимости между компонентами?
- $21$ Определение требований к программному средству.
- 22. Основные классы архитектур программного средства.
- 23. Основные классы архитектур программных средств.
- 24 Основные понятия объектно-ориентированного программирования.
- 25. Жизненный цикл программного средства.
- Обеспечение легкости применения программного средства. 26.
- 27. Обеспечение сопровождаемости программного средства.
- 28. Обеспечение устойчивости программного модуля.

90-100 баллов – при правильном и полном ответе на два вопроса;

80-89 баллов - при правильном и полном ответе на один из вопросов и правильном, но не полном ответе на другой из вопросов;

60-79 баллов - при правильном и неполном ответе на два вопроса или правильном и полном ответе только на один из вопросов;

0-59 баллов - при правильном и неполном ответе только на один из вопросов, при этом оценивается содержание раздела, и знание студентом материала соответствующего раздела.

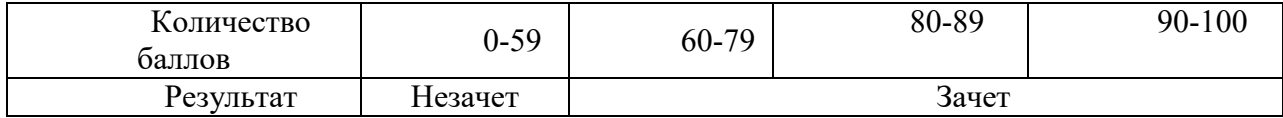

Формой промежуточной аттестации модулю является по квалификационный экзамен,  $\overline{R}$ процессе которого определяется сформированность обозначенных в рабочей программе компетенций. К квалификационному экзамену допускаются студенты, успешно освоившие все

элементы программы профессионального модуля: теоретической части модуля (МДК) и практик, и имеющие по ним итоговую оценку не ниже удовлетворительной.

Экзаменационный билет формируется из трех практических заданий

Практические задания

- 1. Разработайте набор требований к системе контроля входа-выхода студентов и сотрудников университета в корпуса.
- 2. Составьте техническое задание на разработку ПО учета сотрудников организации.
- 3. Разработайте архитектуру ПО учета пациентов в поликлинике.
- 4. Установите и настройте систему контроля версий GIT.
- 5. Установите и настройте систему контроля версий Subversion.
- 6. Создайте репозиторий в системе GIT, создайте основную и тестовую ветку, продемонстрируйте умение работать с GIT
- 7. Постройте диаграмму использования системы составления расписания в университете
- 8. Постройте диаграмму деятельности системы составления расписания  $\mathbf{B}$ университете
- 9. Постройте диаграмму состояний системы учета успеваемости в учеников в школе
- 10. Разработайте диаграмму классов системы учета материальных ценностей в организации
- 11. Постройте диаграмму DFD по заданию, системы составления расписания в университете
- 12. Разработайте тестовый проект для программы, учета успеваемости в учеников в школе
- 13. Проведите рефакторинг готового кода
- 14. Оцените качество кода программы, используя метрики.
- 15. Проведите Code Review кода, выданного преподавателем
- 16. Создайте проект управления работами по разработке программного обеспечения
- 17. Разработайте модульную структуру проекта
- 18. Продемонстрируйте умение отлаживать программный код на примере учета материальных ценностей в организации
- 19. Продемонстрируйте умение коллективной работы над проектом с использованием системы контроля версий GIT
- 20. Продемонстрируйте умение коллективной работы над проектом с использованием системы контроля версий Subversion
- 21. Проведите инспекцию кода, системы учета сотрудников организации
- 22. Проведите тестирование интеграции ПО системы составления расписания в университете.
- 23. Создайте имитационную модель системы массового обслуживания
- 24. Проведите имитационные эксперименты по модели системы массового обслуживания
- 25. Создайте анимацию по результатам имитационного моделирования

Критерии оценивания:

100 баллов - при правильном и полном решении трех заданий;

90...99 баллов – при правильном, но не полном решении трех заданий или решении заданий с незначительными ошибками;

80...89 баллов - при правильном и полном решении двух заданий или решении трех заданий со значительными ошибками;

60…79 баллов – при правильном и полном решении одного задания или решении двух заданий со значительными ошибками;

0…59 баллов – при отсутствии правильно решенных заданий.

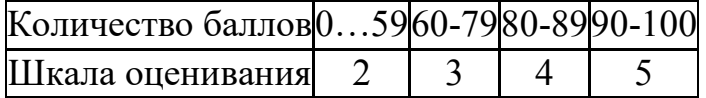